## *LAMPIRAN II*

## **CONTOH FORMULIR PENDATAAN SERTIFIKASI DOSEN PTAI**

Data dibuat dalam bentuk tabel dan ditulis dalam **Program MS Access-2003/ Program Micrsoft Excell** dengan *field*/kolom sebagai berikut.

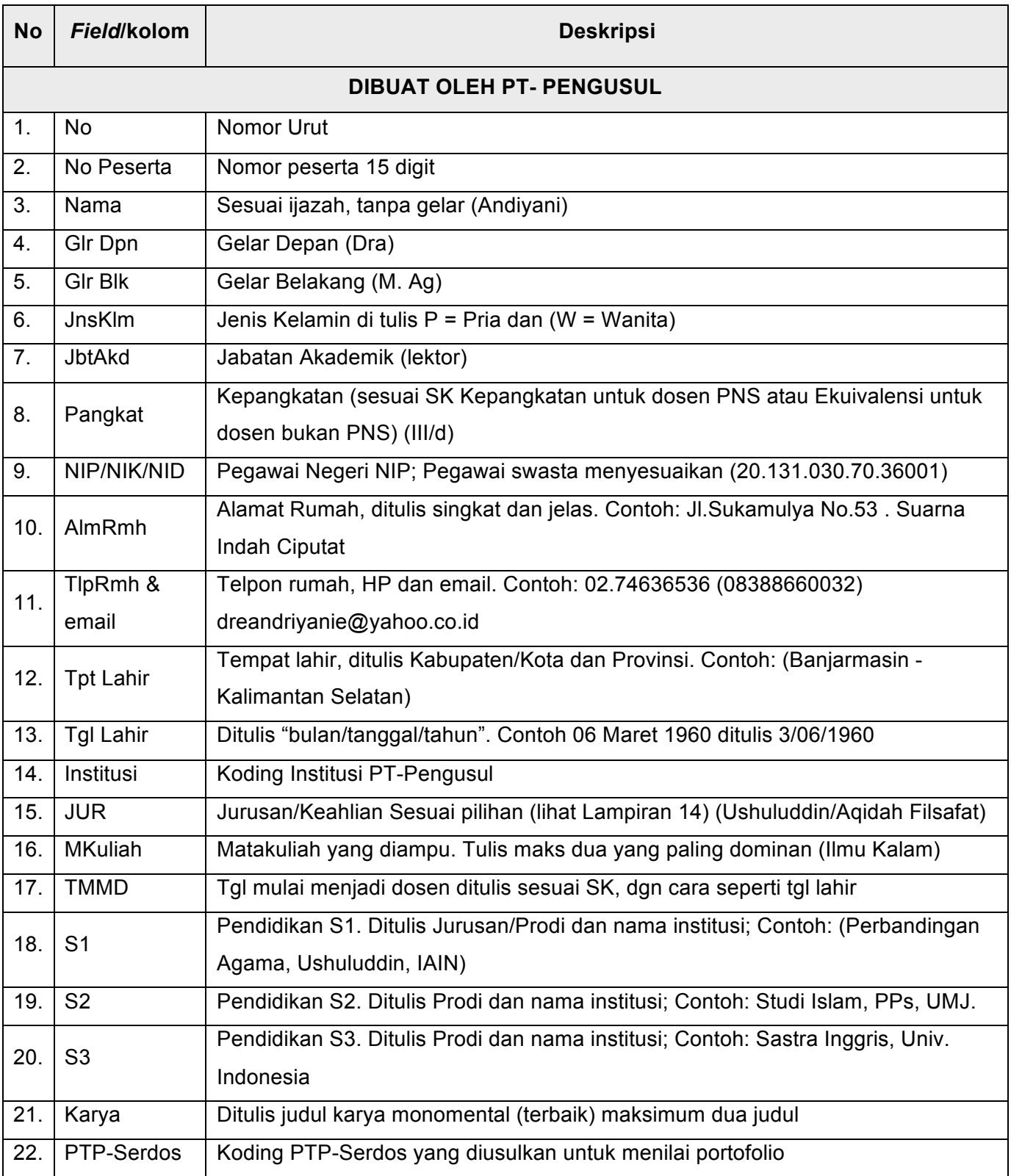

NB: Data yang tidak bisa diisi boleh dikosongkan